## Видеосъемка цифровым микроскопом

Программа «Исследователи» педагог Курчавова Н.И.

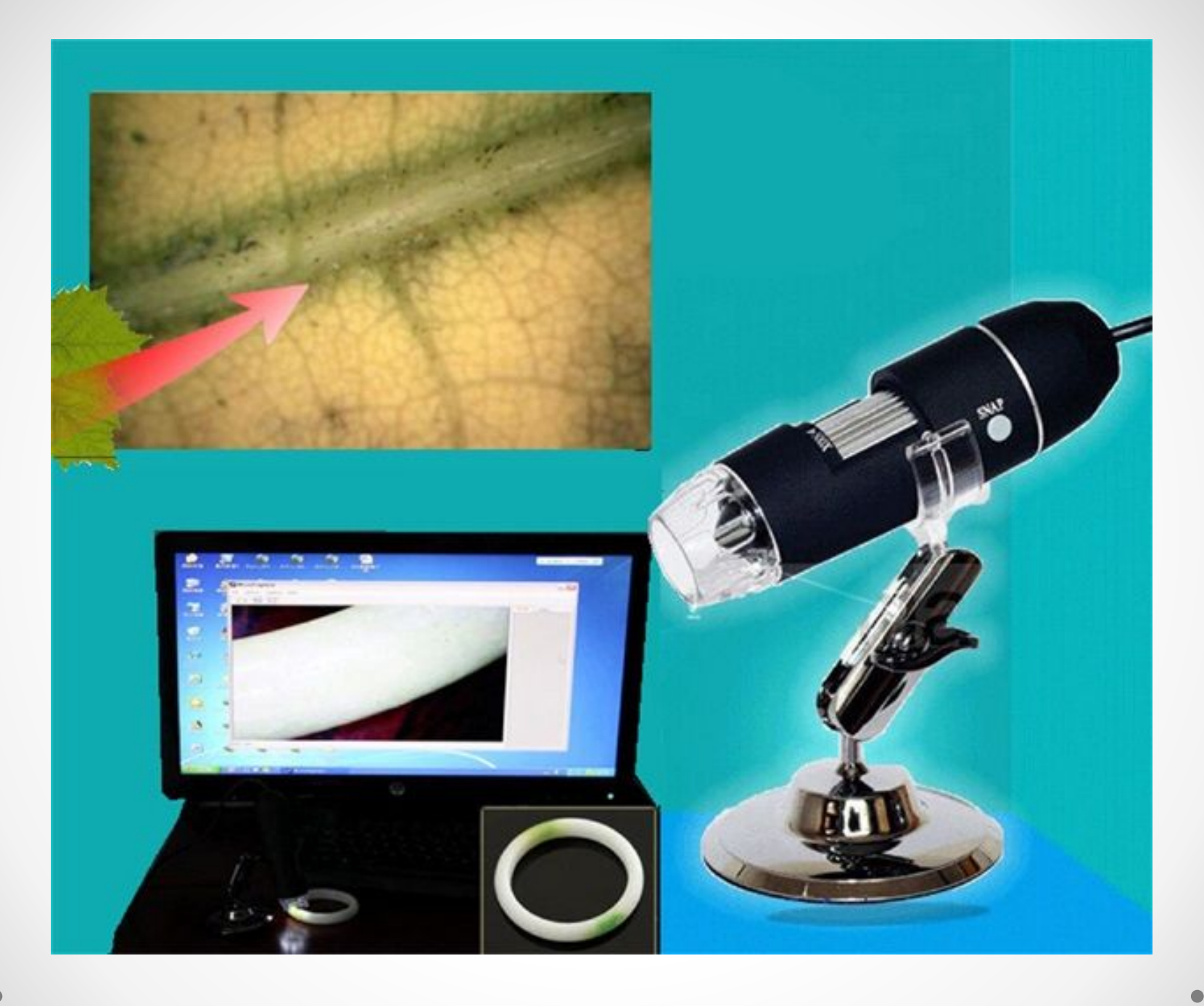

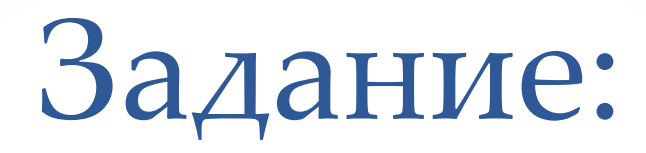

**Повторите правила работы с цифровым микроскопом.** 

**Вспомните строение цифрового и светового микроскопа, особенности работы с прибором: какие преимущества и недостатки есть у каждого**  прибора, особение-

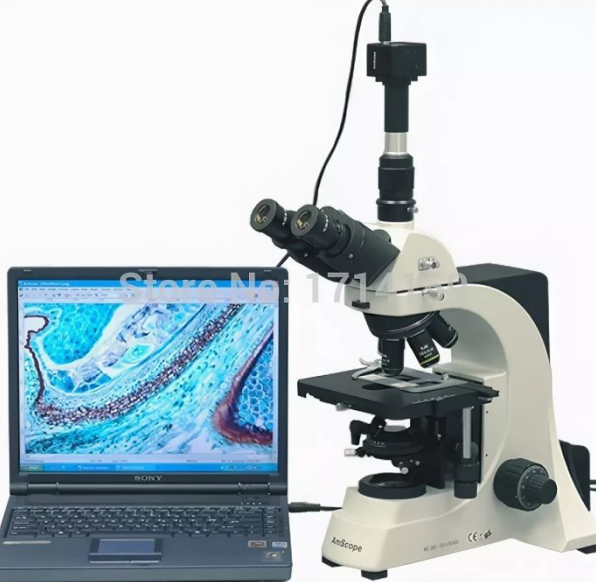

Цифровой микроскоп – вид интерактивного оборудования, состоящего из оптической либо электронно-лучевой системы получения данных (собственно микроскоп) и системы кодирования изображения (цифровая камера).

При работе с цифровым микроскопом появляется возможность получить многократно увеличенное изображение исследуемого объекта или процесса, передать полученные данные в компьютер, продемонстрировать их для широкой аудитории с помощью проектора, сохранить результаты исследования для дальнейшего использования.

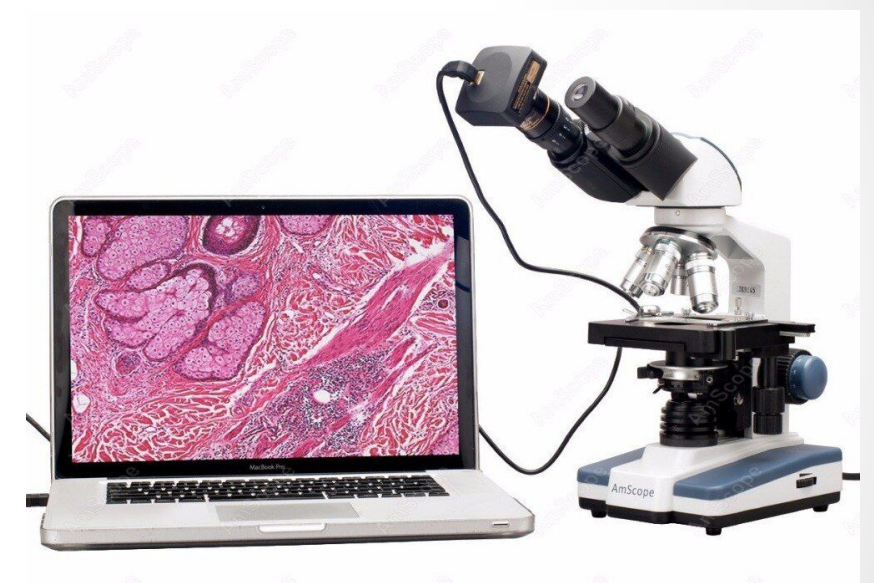

Компьютер позволяет сохранить образ объекта в виде фотоснимка или видеофильма. Специальные компьютерные программы позволяют редактировать эти снимки и видеоролики для получения более яркого и наглядного образа объекта. Если время на уроке не позволяет провести наблюдения

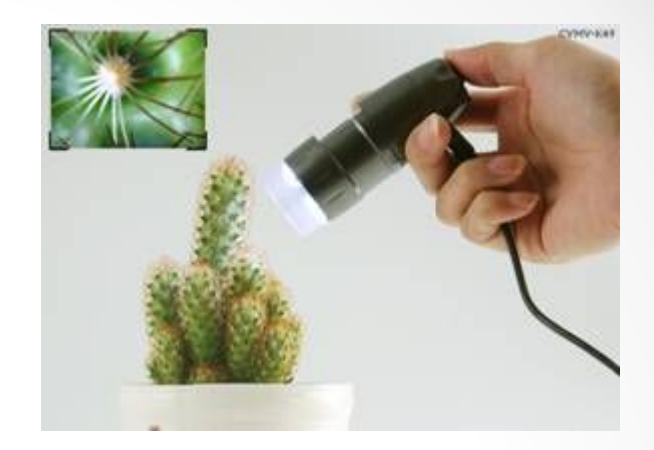

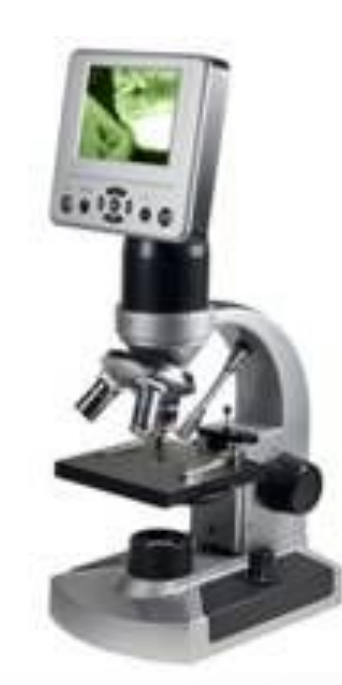

После установки ПО необходимо:

перезагрузить компьютер; включить микроскоп; взять USB-кабель; вставить его в USB-порт компьютера; подождать, пока компьютер обнаружи новое устройство; запустить программное обеспечение; включить освещение микроскопа; подготовить микропрепарат, зафиксировав его на предметном столике;

отрегулировать увеличение; приступить к наблюдениям.

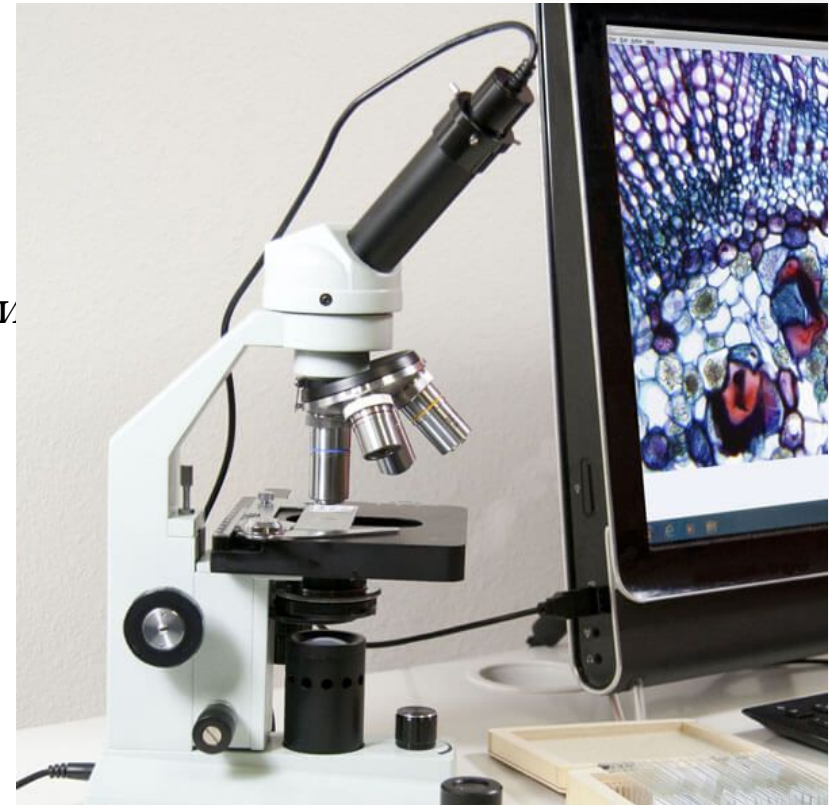

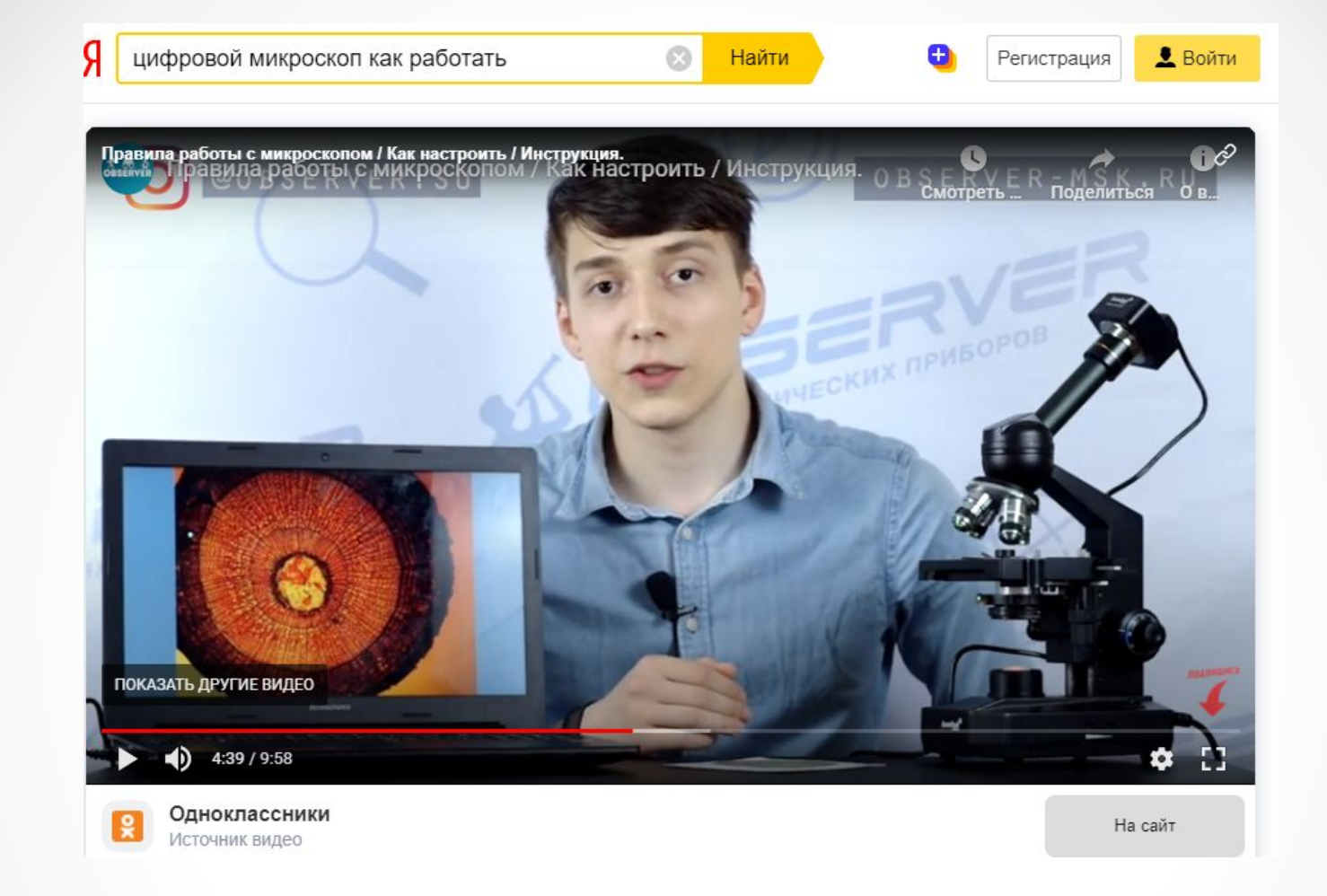

https://yandex.ru/video/preview/?text=%D1%86%D0%B8%D1%84%D1%80%D0%BE %D0%B2%D0%BE%D0%B9%20%D0%BC%D0%B8%D0%BA%D1%80%D0%BE%D1% 81%D0%BA%D0%BE%D0%BF%20%D0%BA%D0%B0%D0%BA%20%D1%80%D0%B 0%D0%B1%D0%BE%D1%82%D0%B0%D1%82%D1%8C&path=wizard&parent-reqid =1608447280613791-1050021741016188445700099-production-app-host-man-web-yp-2 6&wiz\_type=vital&filmId=12867649037894194062

## Что можно снять?

https://yandex.ru/video/preview?filmId=7143891014709647734&text=%D0%B2% D0%B8%D0%B4%D0%B5%D0%BE%D1%81%D1%8A%D0%B5%D0%BC%D0%B A%D0%B8+%D1%86%D0%B8%D1%84%D1%80%D0%BE%D0%BC%D1%8B%D 0%BC+%D0%BC%D0%B8%D0%BA%D1%80%D0%BE%D1%81%D0%BE%D0%B F%D0%BE%D0%BC

https://yandex.ru/video/preview?filmId=2406006903891496641&from=tabba r&parent-reqid=1608447651722536-910509568151564627400099-productionapp-host-man-web-yp-104&text=%D1%86%D0%B8%D1%84%D1%80%D0% BE%D0%B2%D0%BE%D0%B9+%D0%BC%D0%B8%D0%BA%D1%80%D0 %BE%D1%81%D0%BA%D0%BE%D0%BF+%D1%81%D1%8A%D0%B5%D0 %BC%D0%BA%D0%B8+%D0%B2%D0%B8%D0%B4%D0%B5%D0%BE